## System settings and queries

**factory reset**

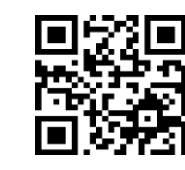

**Software version**

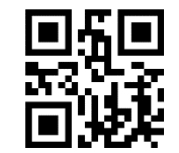

**Decoding library version**

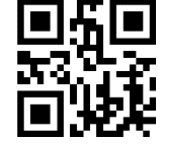

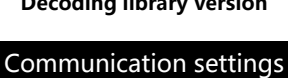

Scan Box

Quick Start Guide

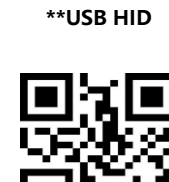

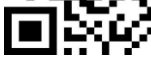

**Serial output**

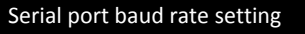

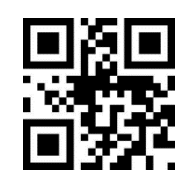

**\*\*9600bps**

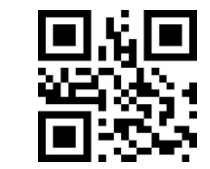

**19200**

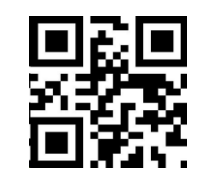

**115200**

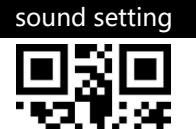

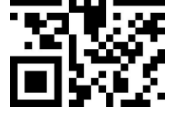

**\*\* Mute on**

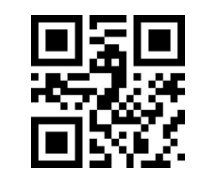

**Mute off**

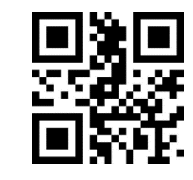

**\*\* Turn on startup sound**

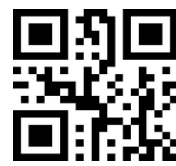

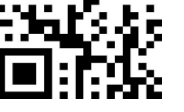

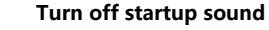

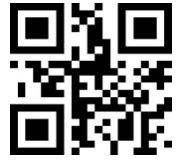

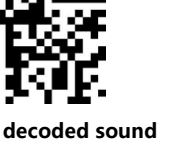

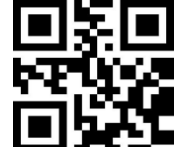

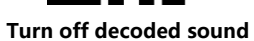

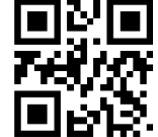

**\*\* Turn on the setting code sound**

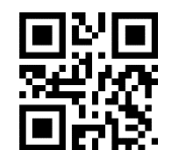

**Turn off the setting code sound**

Buzzer settings

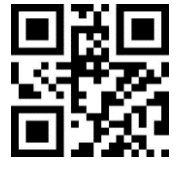

**\*\* Buzzer IF tone**

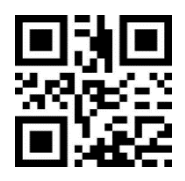

**Buzzer low frequency sound**

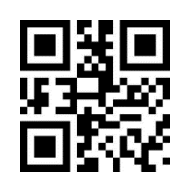

**Buzzer high frequency sound**

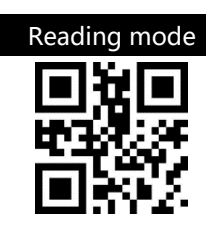

**Manual mode**

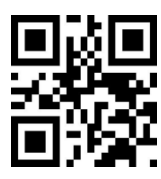

**Continuous mode**

## End character setting

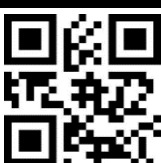

**\*\* Add ENTER**

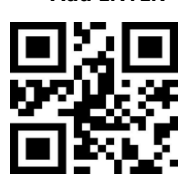

**Add line break**

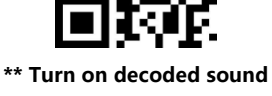

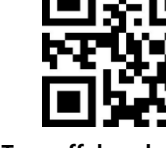

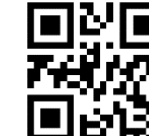

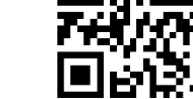

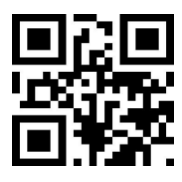

**Add TAB**

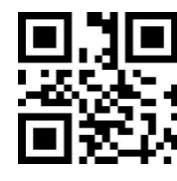

**No suffix**

## Illumination and aiming

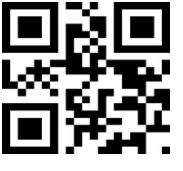

**conventional**

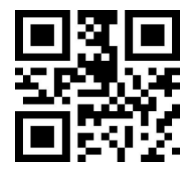

**Always bright**

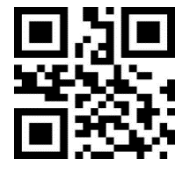

**No lighting**

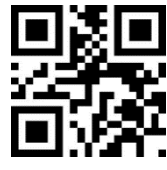

**conventional**

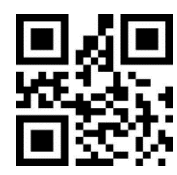

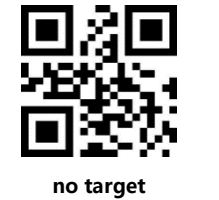

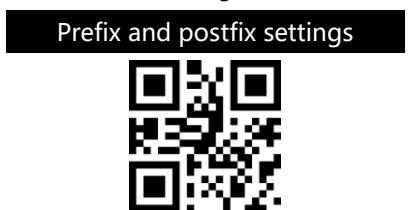

**\*\* Prohibit adding prefix**

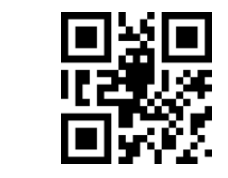

**Allow adding prefix**

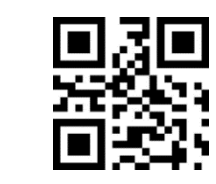

**Enter to modify prefix**

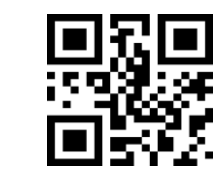

**\*\* No suffixes are allowed**

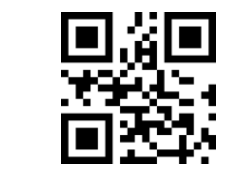

**Allow adding suffix**

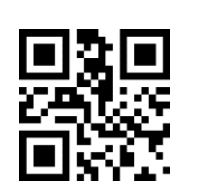

**Enter to modify the suffix**

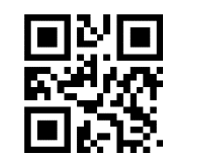

**Exit to modify the prefix and suffix**

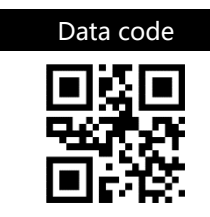

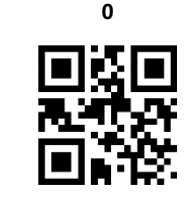

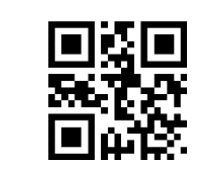

**1**

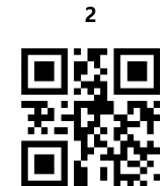

**3**

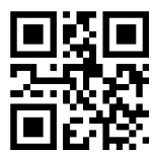

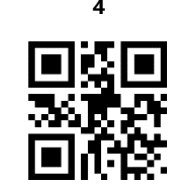

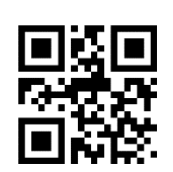

**6**

**5**

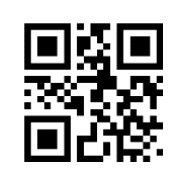

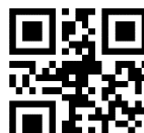

**7**

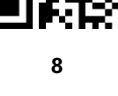

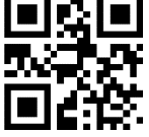

**9**

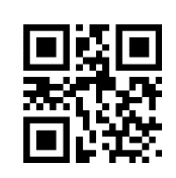

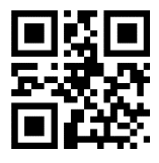

**B**

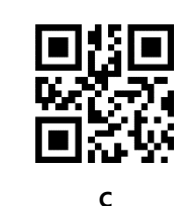

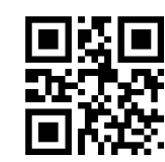

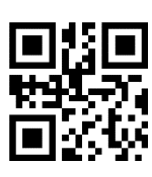

**D**

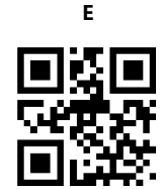

**F**

**Note: items with "\*\*" are the default items**

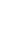

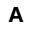

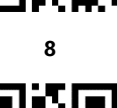

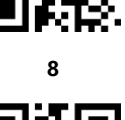